#### Array **Recap** and Lab Solutions

Produced by: Dr. Siobhán Drohan Mr. Colm Dunphy Mr. Diarmuid O'Connor

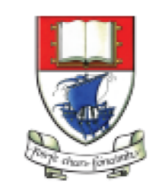

Waterford Institute of Technology INSTITIÚID TEICNEOLAÍOCHTA PHORT LÁIRGE

Department of Computing and Mathematics http://www.wit.ie/

# Topics list

• RECAP of **Arrays**

• 5a - Lab Solutions

• **Length** Property

# **Arrays** (fixed-size collections)

- Arrays are a way to collect associated values.
- Programming languages usually offer a special fixed-size collection type: an *array*.
- Java arrays can store
	- objects
	- primitive-type values.
- Arrays use a special syntax.

# Primitive types

#### Primitive type

**int num = 17;**

Directly stored in memory…

17

- We are now going to look at a **structure** that can **store many values** of the **same type**.
- Imagine a structure made up of sub-divisions or sections…
- Such a structure is called an **array** and would look like:

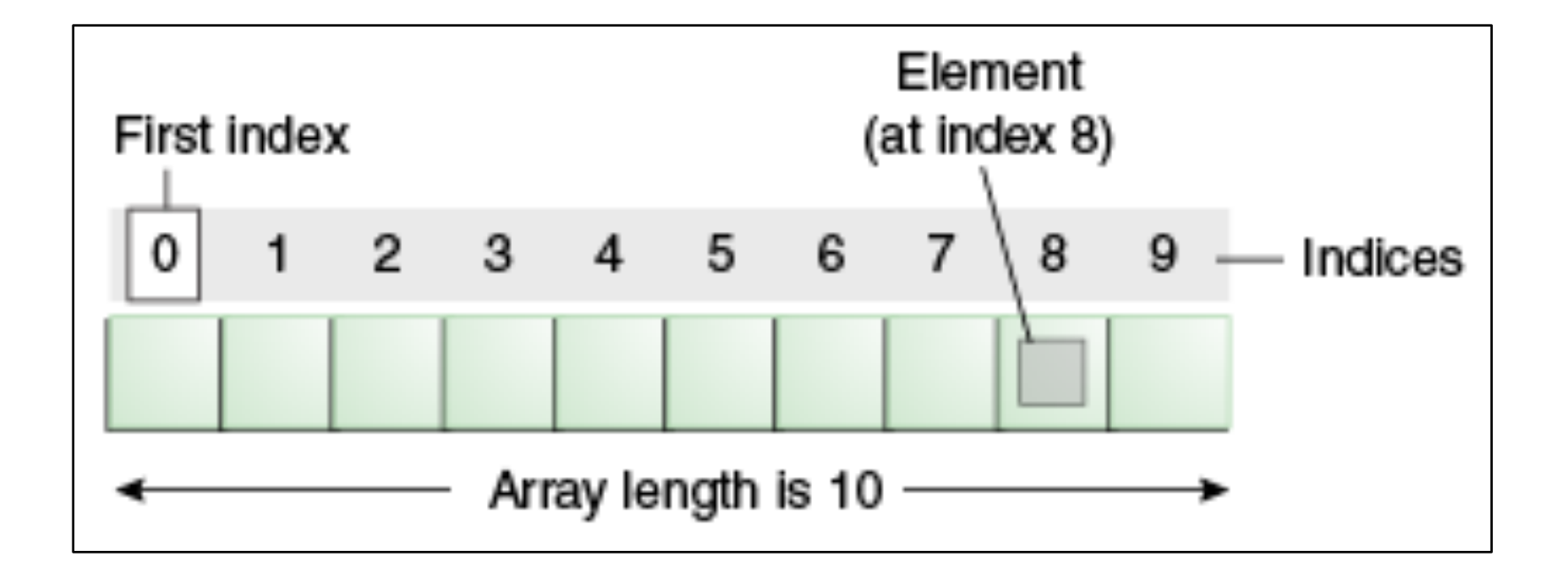

<http://docs.oracle.com/javase/tutorial/java/nutsandbolts/arrays.html>

null

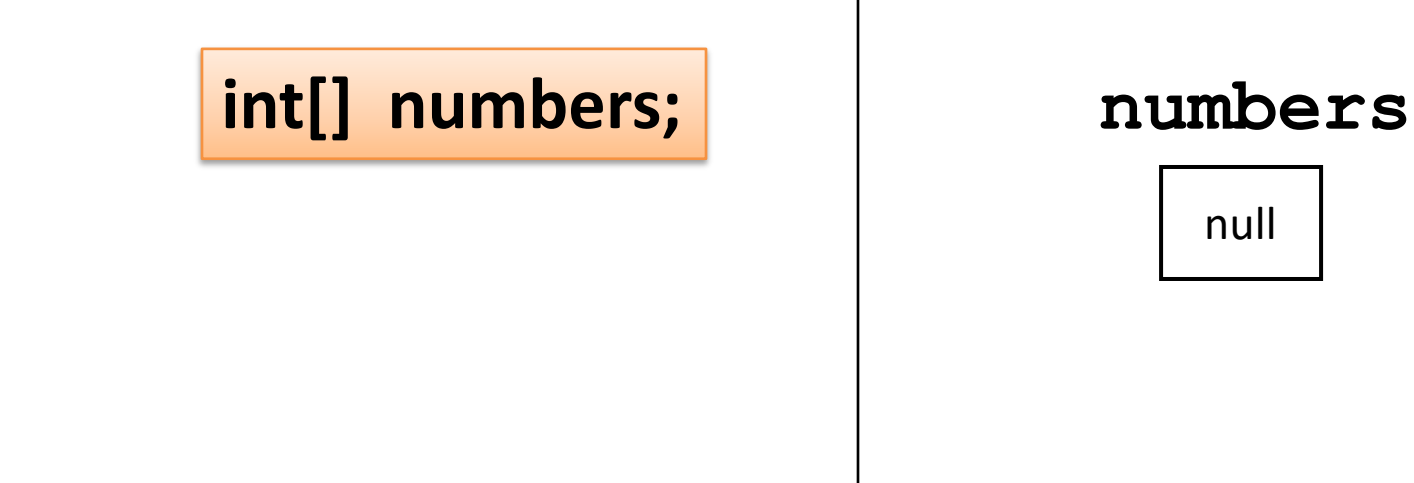

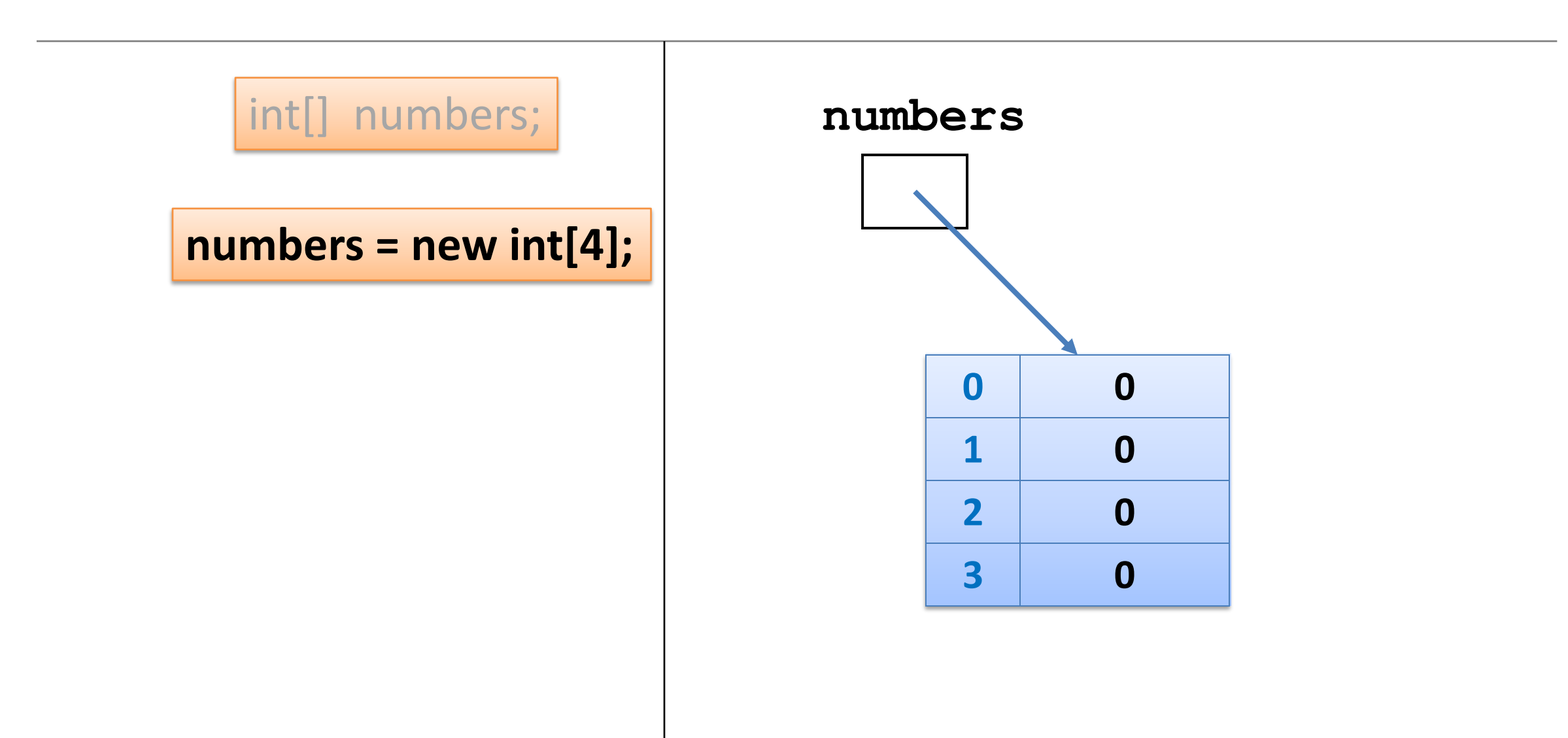

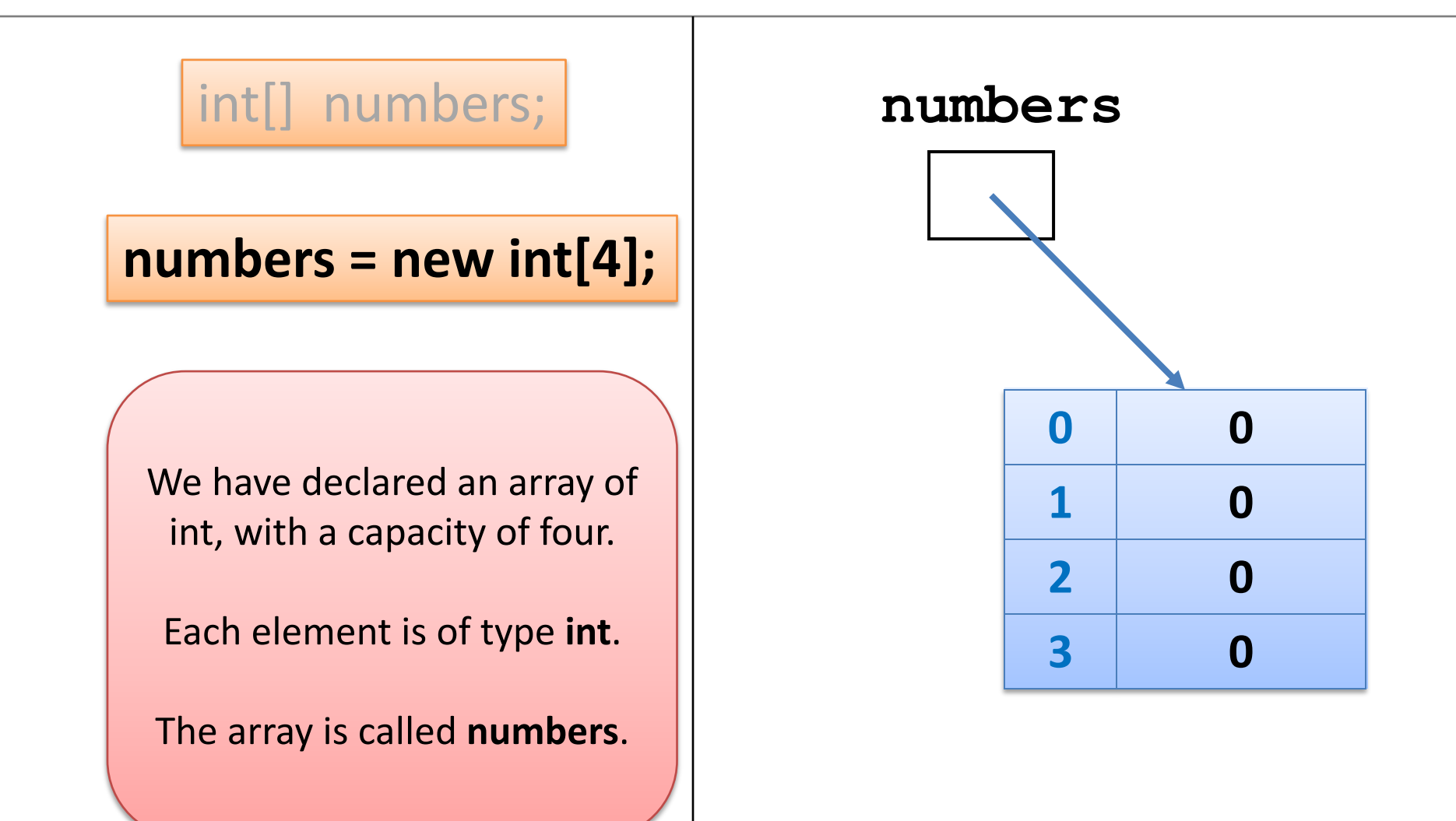

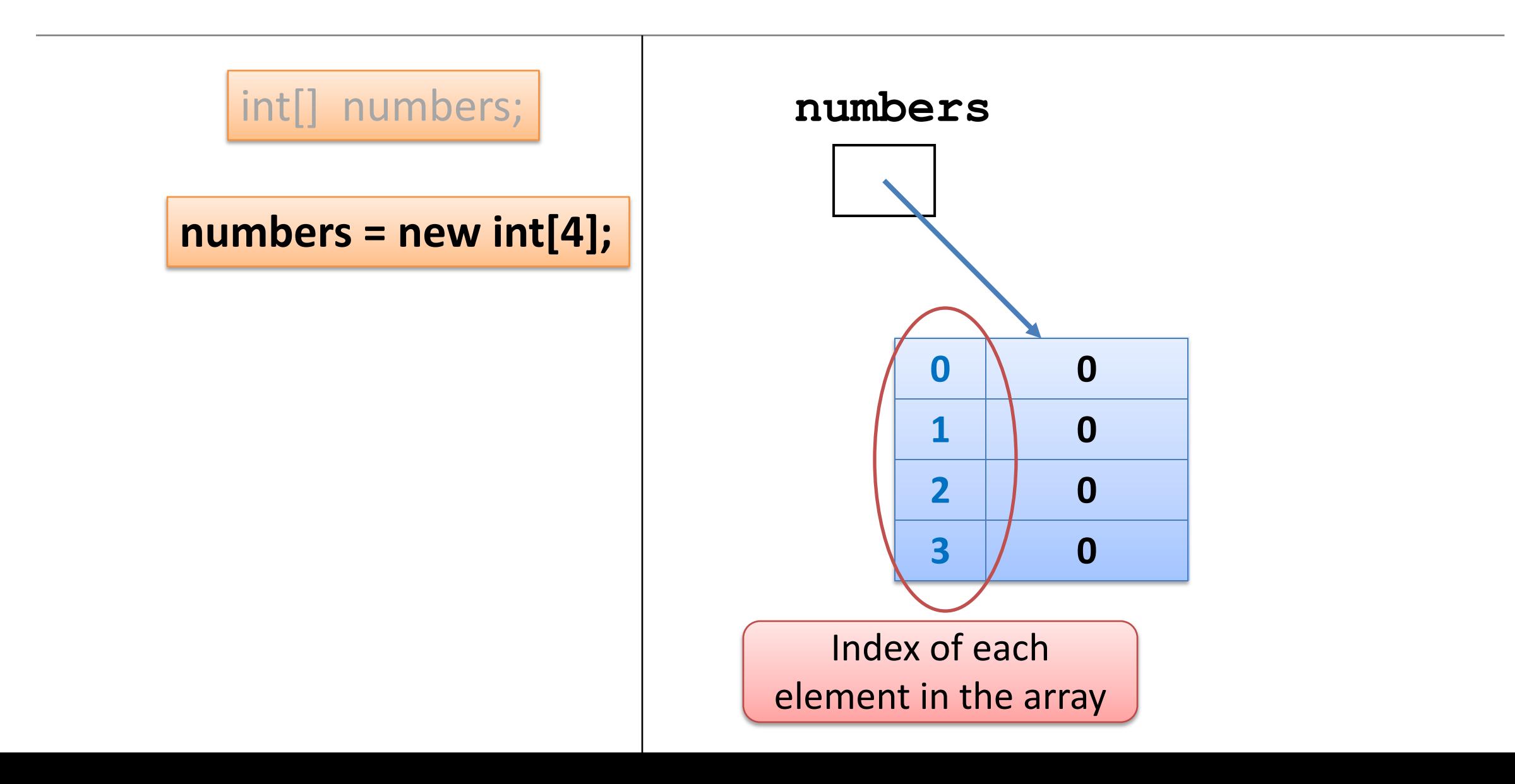

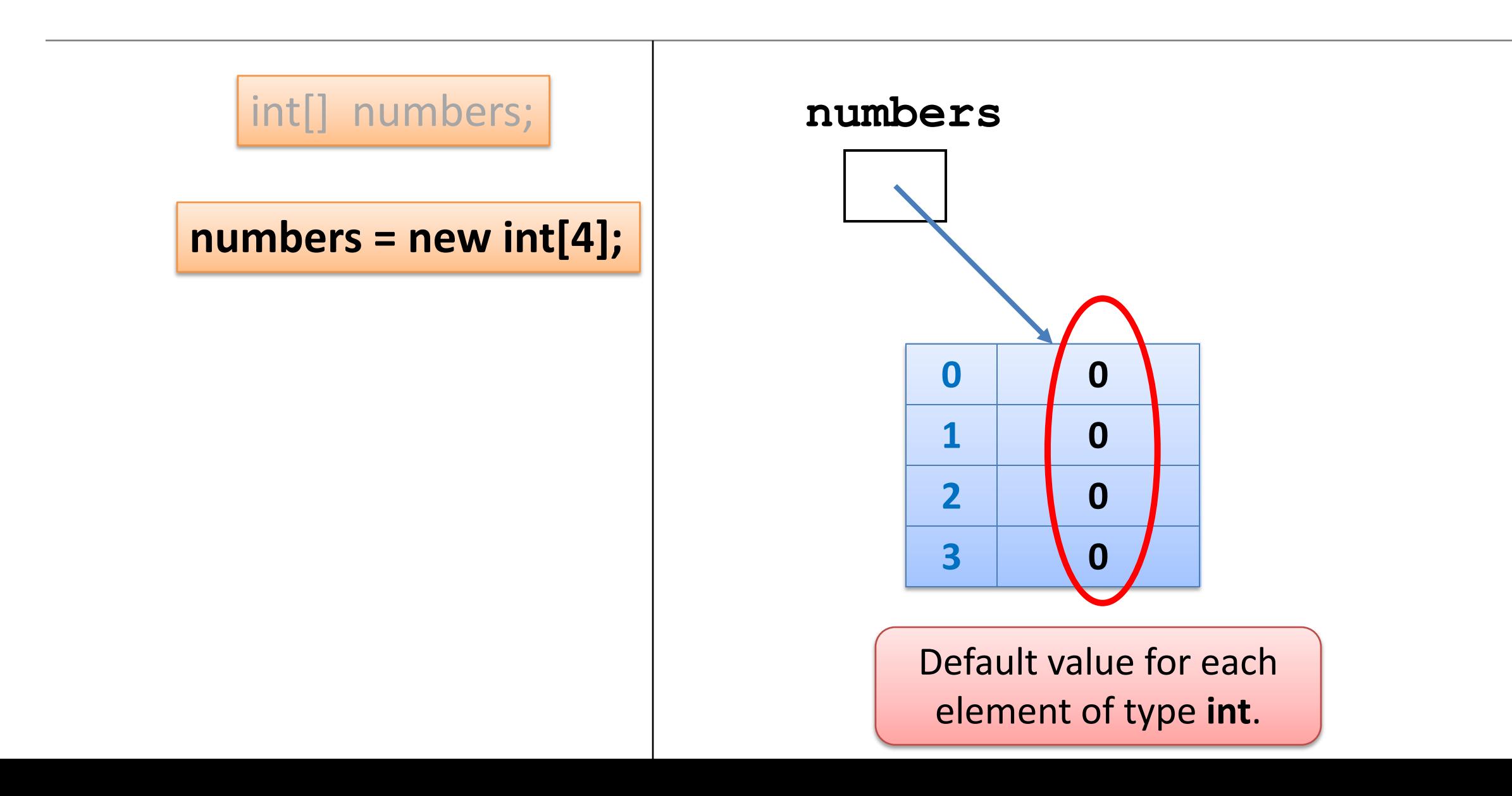

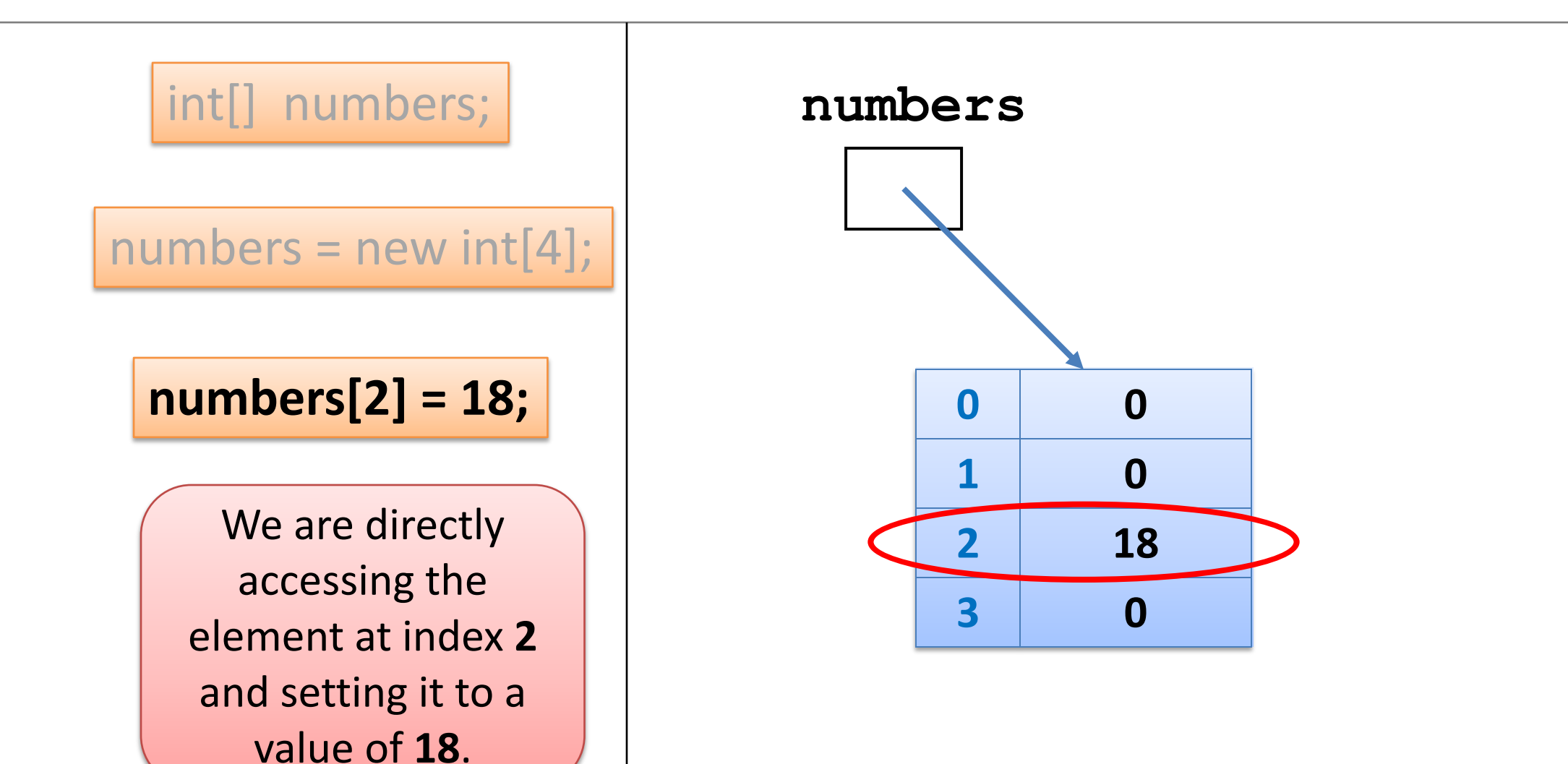

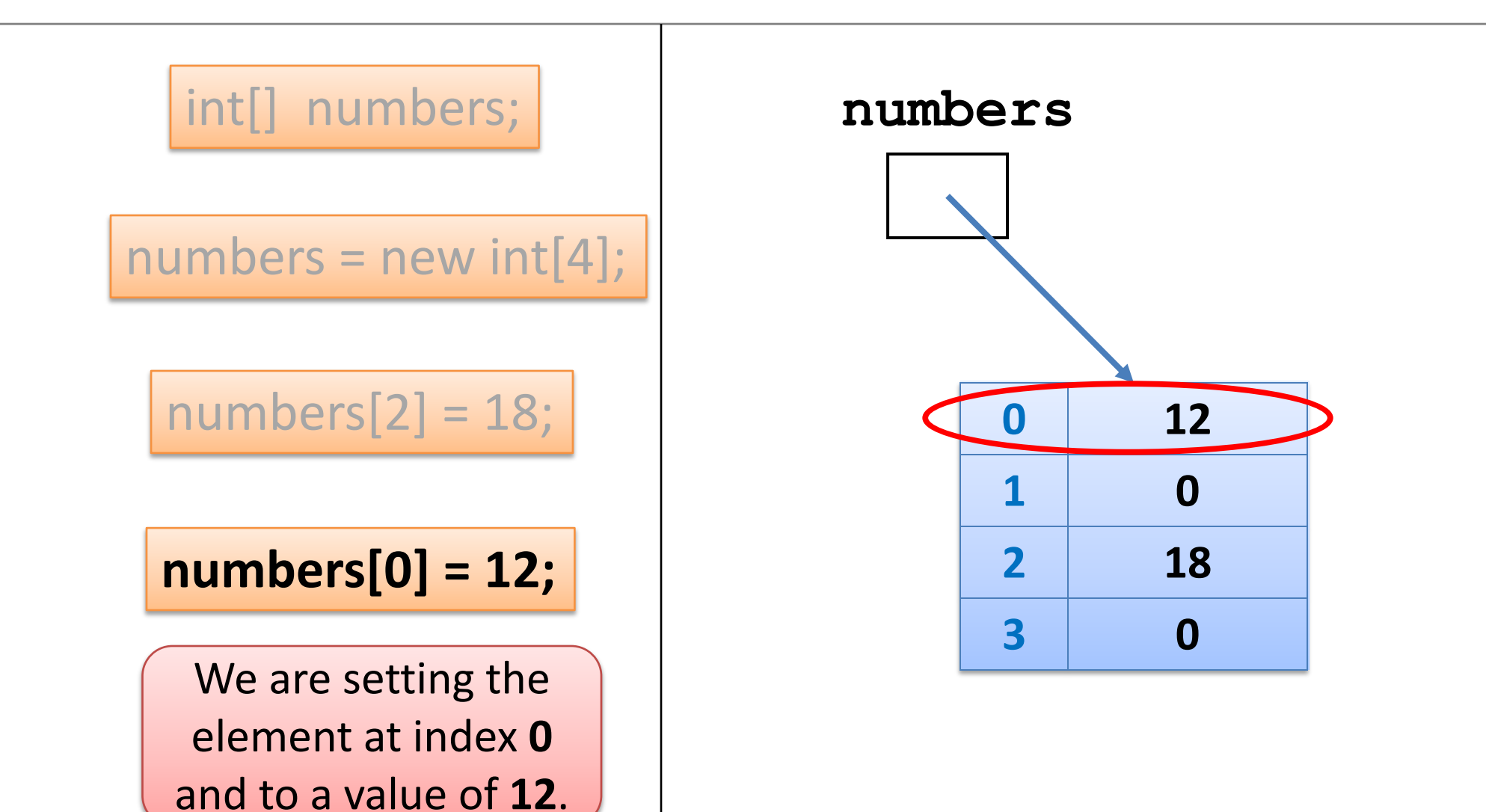

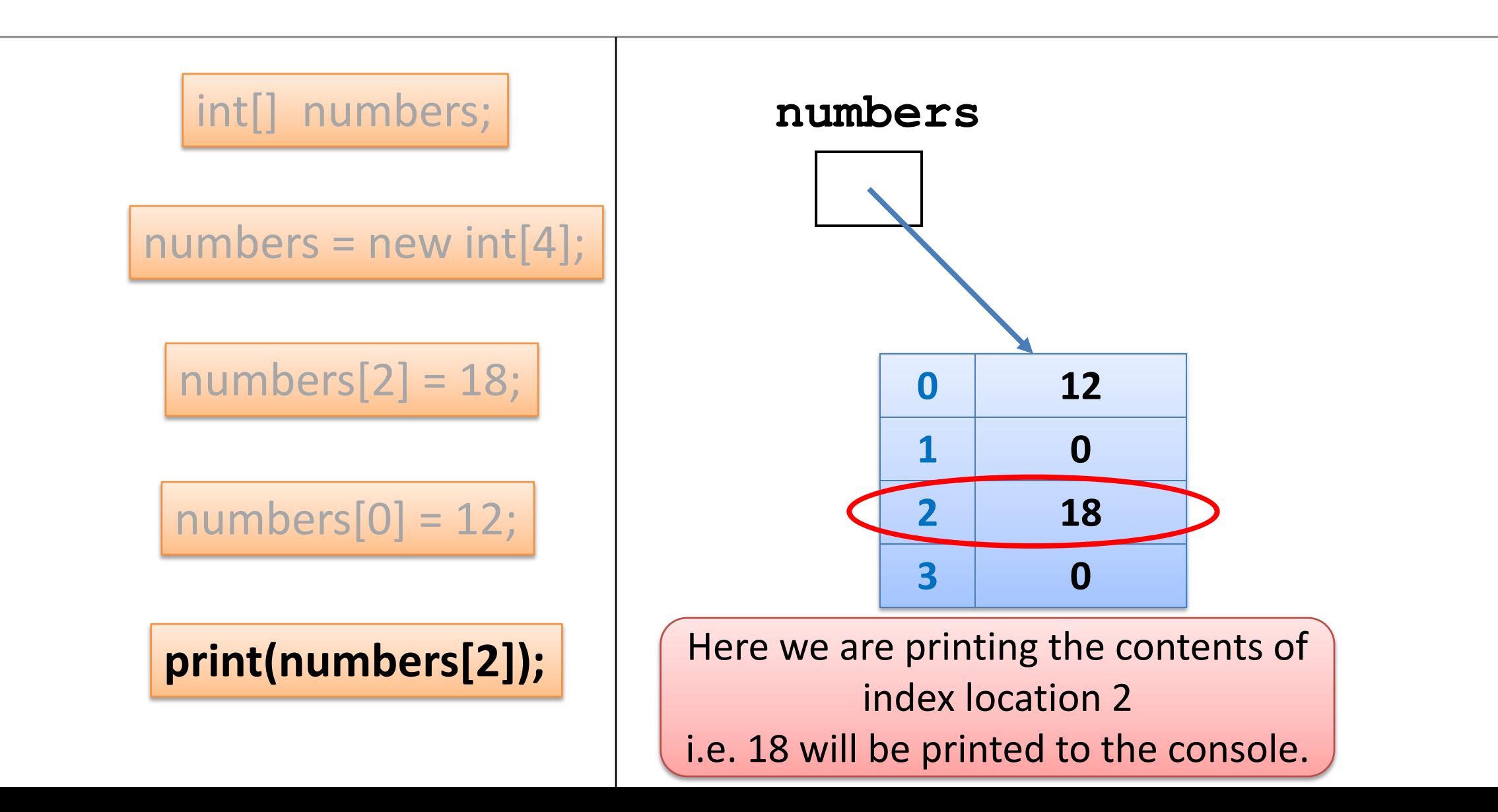

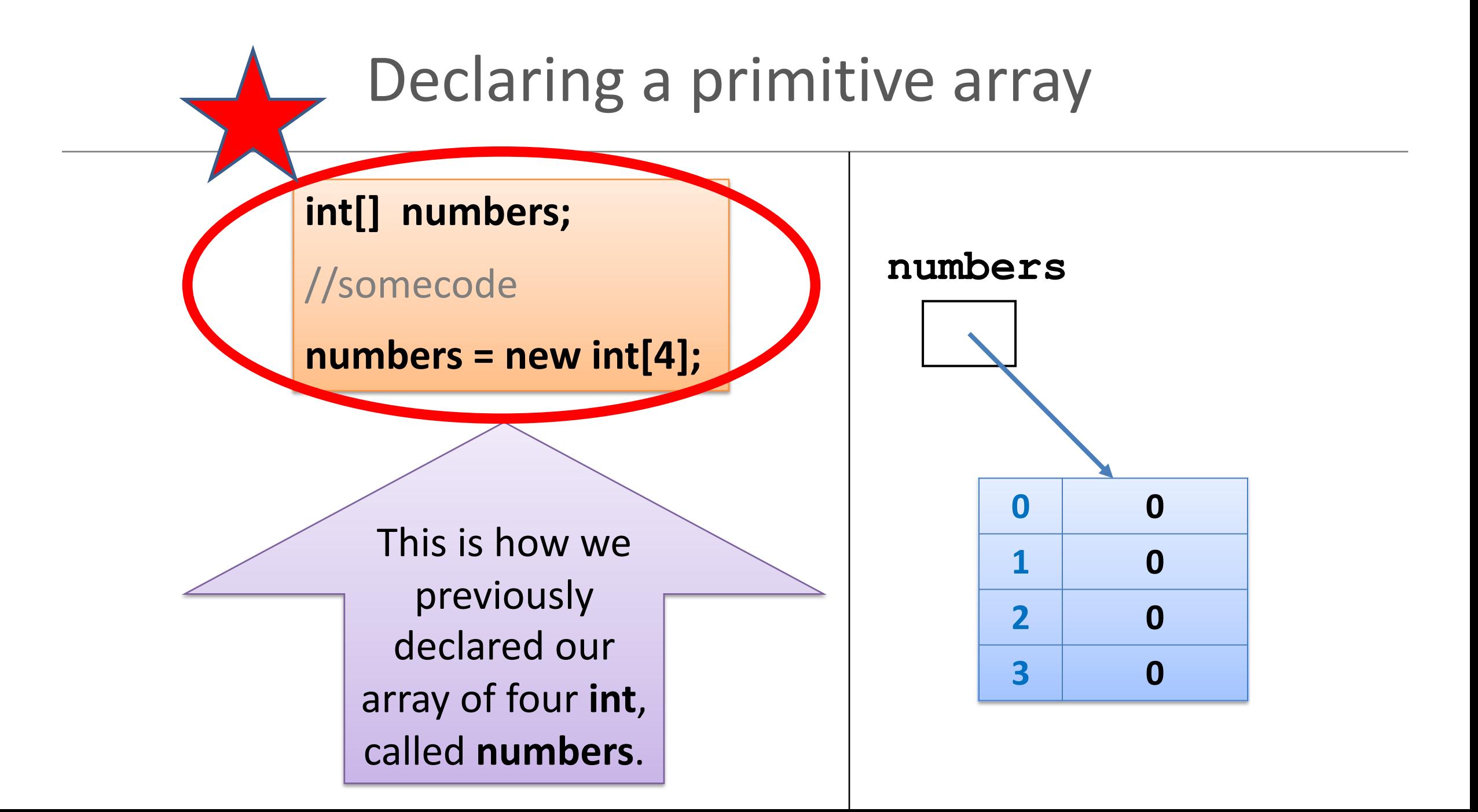

# Declaring a primitive array

![](_page_14_Figure_1.jpeg)

#### **An array can store ANY TYPE of data.**

OR

**Primitive** Types

**int** numbers[] = new **int**[10];

**byte** smallNumbers[] = new **byte**[4];

**char** characters[] = new **char**[26];

**Primitive** Types

```
Int[] numbers = new int[10];
```
**byte[]** smallNumbers = new **byte**[4];

**char[]** characters = new **char**[26];

**String** words[] = new **String**[30]; **Object** Types

**Spot** spots[] = new **Spot**[20];

**String[]** words = new **String**[30]; **Spot[]** spots = new **Spot**[20]; **Object** Types OR

# Summary - Arrays

- Arrays are structures that can store many values of the same type
- Rule Never lose input data
	- Arrays enable us to store the data efficiently
	- We can use loops with arrays
- Arrays can store ANY type
- Declaring arrays

![](_page_16_Picture_7.jpeg)

# Topics list

• Recap of Arrays

• 5a - Lab Solutions

• Length Property

# **Exercise 1 – what's required?**

• Write a program to **declare and construct an int array** (called numbers) of **size 10**.

• **Initialise** the array by putting 20 in each of the elements of the array.

• **Print out** the values to the console (each value should be printed to a new line).

![](_page_18_Picture_47.jpeg)

#### Exercise 1 – solution

**int numbers[] = new int[10];** 

}

}

```
// initialise each element to 20.
for (int i = 0; i < 10; i +) {
 numbers[i] = 20;
```

```
// now we print each value
for (int i = 0; i < 10; i +) {
     println("Number " + (i+1) + " is: " + numbers[i]);
```
Number 1 is: 20 Number 2 is: 20 Number 3 is: 20 Number 4 is: 20 Number 5 is: 20 Number 6 is: 20 Number 7 is: 20 Number 8 is: 20 Number 9 is: 20 Number 10 is: 20

## **Exercise 2** – what's required?

- Write a program to **declare and construct an int array (**called **numbers) of size 5**.
- **Read in** 5 values and store them in the array.
- **Print out** the values to the console (one line at a time) in the **reverse order** to the order they were entered in. For example, if we entered 3, 4, 5, 6 and 7, the output should be:

Number 5 is: 7 Number 4 is: 6 Number 3 is: 5 Number 2 is: 4 Number 1 is: 3

#### Exercise 2 – solution

```
import javax.swing.JOptionPane; 
int numbers[] = new int[5]; 
//populate the array with user input
for (int i = 0; i < 5; i +) {
 numbers[i] = Integer.parseInt(
      JOptionPane.showInputDialog(
      "Please enter a number ", "3")); 
} 
// print each value in reverse order 
for (int i = 4; i >= 0 ; i --) { 
      println("Number " + (i+1) + " is: " + numbers[i]);
}
```
![](_page_21_Picture_72.jpeg)

# **Exercise 3** – what's required?

- Write a program to **declare and construct an int array**  (called numbers) with the **size determined by the user**.
- **Read in** a value for each element in the array and store it.
- Use a for loop to print out **every second value** stored in the array to the console.

For example, if we choose to enter 8 numbers and then enter the following numbers: 5, 6, 7, 8, 9, 10, 11, 12, we should expect our output to be:

![](_page_22_Picture_50.jpeg)

## Exercise 3 – solution

```
import javax.swing.*; 
int numbers[];
int numData = Integer.parseInt(
       JOptionPane.showInputDialog("How many values do you wish to 
sum? ", "3"));
//now, use this value to make the array this size.
numbers = new int[numData]; 
for (int i = 0; i < numData ; i +) {
 numbers[i] = Integer.parseInt(
       JOptionPane.showInputDialog("Please enter a number ", "3")); 
} 
                                                            Number 2 is: 6
// print out every second value 
                                                            Number 4 is: 8
for (int i = 1; i < numData ; i=1+2)
   println("Number " + (i+1) + " is: " + numbers[i]);
                                                            Number 6 is: 10
} Number 8 is: 12
```
![](_page_23_Picture_2.jpeg)

# **Exercise 4** – what's required?

- Write a program to declare and construct an **int array** (called numbers) with the **size determined by the user**.
- **Read in** a value for each element in the array and store it.
- Print out only the **even numbers** stored in the array to the console (hint: use the **% operator**).

For example, if we choose to enter 6 numbers and then enter the following numbers: 6, 7, 8, 10, 11, 12, we should expect our output to be:

![](_page_24_Picture_55.jpeg)

#### Exercise 4 – solution

```
import javax.swing.*; 
int numbers[];
int numData = Integer.parseInt(JOptionPane.showInputDialog(
             "How many values do you wish to sum? ", "3"));
//now, use this value to make the array this size.
numbers = new int(numData);for (int i = 0; i < numData ; i ++) {
 numbers[i] = Integer.parseInt(JOptionPane.showInputDialog(
             "Please enter a number ", "3")); 
} 
// print out only even numbers
for (int i = 0; i < numData ; i++) {
                                                            Number 1 is: 6
   if (numbers[i] % 2 == 0){
                                                            Number 3 is: 8
        println("Number " + (i+1) + " is: " + numbers[i]);
                                                            Number 4 is: 10
    }
                                                            Number 6 is: 12
}
```
# **%** the modulo operator

![](_page_26_Picture_1.jpeg)

• x **%** y

- The remainder (modulus) after dividing x by y
- $E.g.$ 
	- $\cdot$  0 % 2 = 0
	- $1\% 2 = 1$
	- 2 % 2 = 0
	- $3 \% 2 = 1$
	- 4  $\frac{9}{6}$  2 = 0

# Topics list

• Recap of Arrays

• 5a - Lab Solutions

• **Length** Property

# Returning to Exercise 1

#### We:

• declared an int array (called numbers) of **size 10**. Number 1 is: 20 Number 2 is: 20 Number 3 is: 20 Number 4 is: 20 Number 5 is: 20 Number 6 is: 20 Number 7 is: 20 Number 8 is: 20 Number 9 is: 20 Number 10 is: 20

• initialised the array by putting 20 in each of the elements of the array.

• Printed out the values to the console.

![](_page_29_Figure_0.jpeg)

# **length** Property

• We will use the **length property** of an array.

```
int numbers[] = new int[15];
// initialise each element to 20.
for (int i = 0; i < numbers.length; i ++) {
 numbers[i] = 20;
} 
// now we print each value
for (int i = 0; i < numbers.length; i ++) {
   println("Number " + (i+1) + " is: " + numbers[i]);
} 
                                   Instead of hard coding the number of 
                                          elements in the array, 
                                 we will use numbers.length in place of it.
```
# length Property

}

}

• We will use the **length property** of an array.

```
int numbers[] = new int[30];
```

```
// initialise each element to 20.
for (int i = 0; i < numbers.length ; i ++) {
 numbers[i] = 20;
```
Then, if we need to change the number of elements, we can simply change it in the declaration and the for loops will still work!

```
// now we print each value
```

```
for (int i = 0; i < numbers.length; i ++) {
   println("Number " + (i+1) + " is: " + numbers[i]);
```
# Questions?

![](_page_32_Picture_1.jpeg)